# **TC-08**

# **Advanced Accountancy & Auditing Paper IV**

[Total Marks: 70

Time: 3 Hours]

**સૂચના**: (1) કોંસમાં આપેલ સંખ્યા પ્રશ્નના ગુણ દર્શાવે છે.  $(2)$  તમારા ઉત્તરના ભાગરૂપે તમારી ગણત્રીને દર્શાવો.

AB કંપની લિમીટેડ તમને પ્રક્રિયા નં. 3 ને લગતી ફેબ્રુઆરી 2005 ના મહિનાની નીચેની માહિતી પૂરી 14  $1<sub>1</sub>$ પાડે છે. તે પરથી પ્રક્રિયા નં. 3 નું ખાતુ બનાવો.

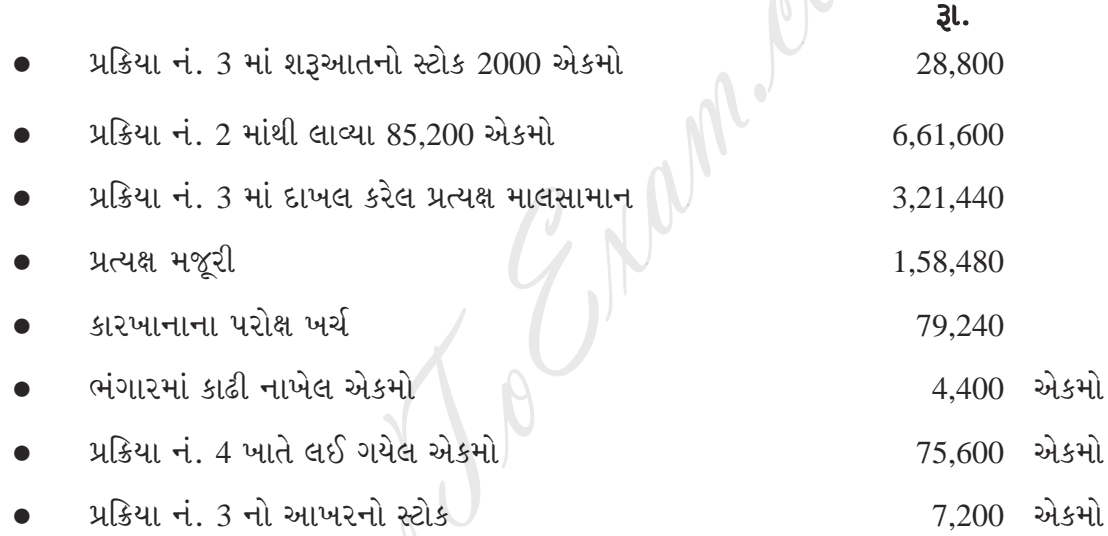

પૂર્ણતાની કક્ષા:

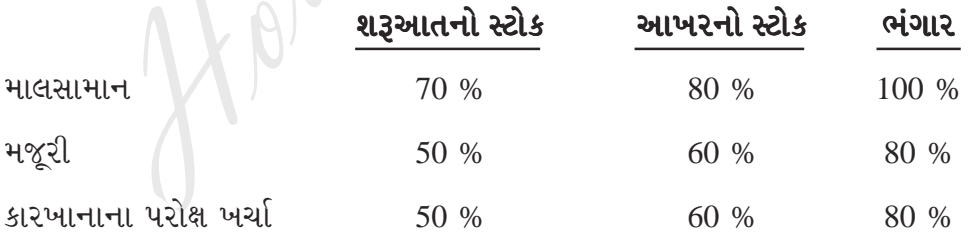

પ્રક્રિયામાં સામાન્ય બગાડ ઉત્પાદનના 5% હતો અને ભંગાર એકમ દીઠ રૂા. 3 લેખે વેચવામાં આવે છે. કંપની ફિફો (FIFO) પદ્ધતિ અનુસરે છે.

(જરૂરી બધીજ ગણતરી દર્શાવો.)

 $\sim 10^{-1}$ 

## અથવા

(અ) જુદાં જુદાં અંદાજપત્રો તૈયાર કરવા માટે ધ્યાનમાં રાખવાના પરિબળો ટૂંકમાં સમજાવો.

 $P.T.O.$ 

 $\overline{7}$ 

- (બ) રાજેન્દ્ર લિમીટેડ 30-6-2005 ના રોજ પૂરા થતા ત્રણમાસ માટેનું વેચાણ બજેટ બનાવવા માંગે  $\overline{7}$ છે. તે તમને નીચેની માહિતી આપે છે.
	- (i) વેચાણનું પ્રમાણ નીચે મુજબ છે.

 $(ii)$ 

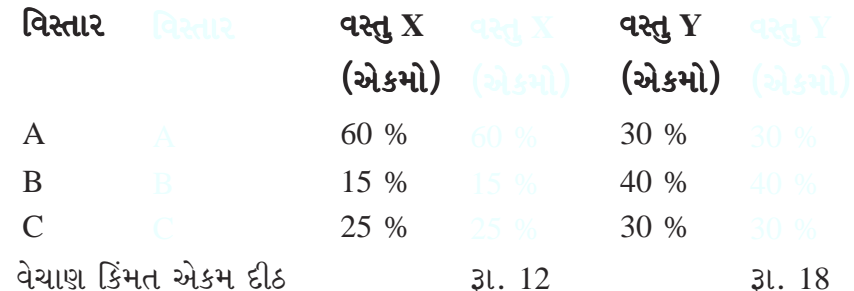

 $50$ % વેચાણ રોકડેથી થાય છે અને ઉધાર વેચાણના નાણા બીજે મહિને મળે છે.

(iii) માર્ચ 2005 ના મહિના દરમિયાન રૂા. 70,000 નું વેચાણ થયેલ છે અને ચાર માસના વેચાણનો અંદાજ નીચે પ્રમાણે છે. (એકમમાં)

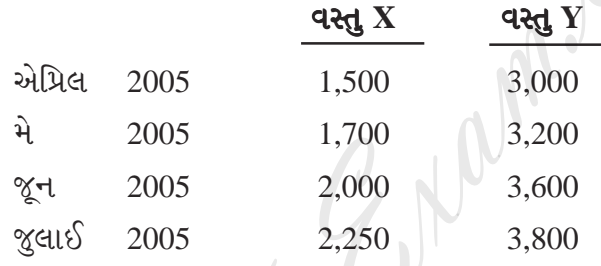

આનંદ એન્ડ કંપની એક વસ્તુનું ઉત્પાદન કરે છે તે ત્રણ પ્રક્રિયામાંથી પસાર થાય છે. તેની ફેબ્રુઆરી  $\overline{2}$ . 14 2005 દરમિયાનના ઉત્પાદનને લગતી માહિતી નીચે મુજબ છે.

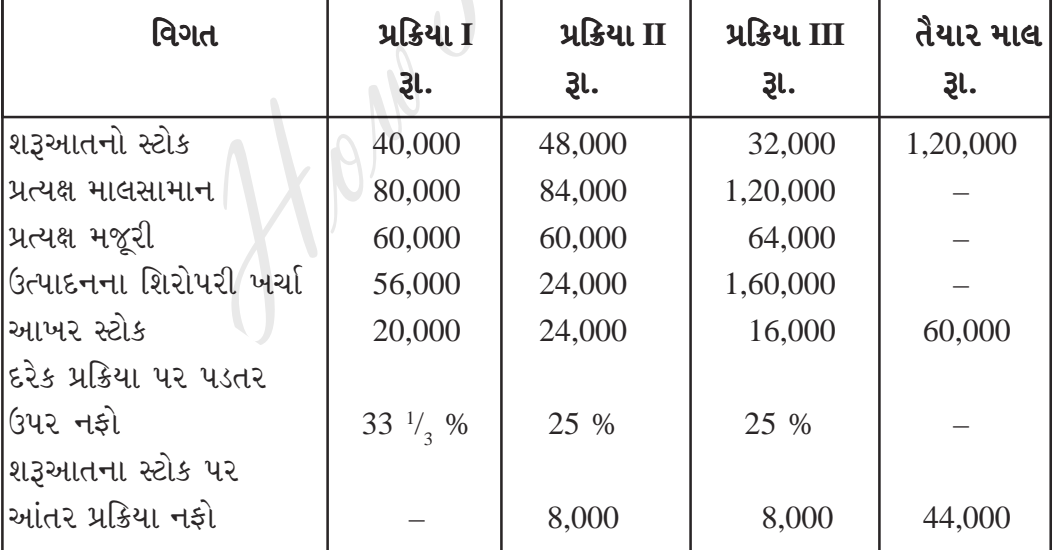

દરેક પ્રક્રિયાનો સ્ટોક પ્રાથમિક પડતરને ધોરણે આંકવામાં આવે છે અને તૈયાર માલનો સ્ટોક જે કિંમતે તે પ્રક્રિયા III માંથી મળે છે તે કિંમતે જ આંકવામાં આવે છે. તે સમય દરમિયાન વેચાણ રૂા. 14,00,000 નું થયું હતું.

**TC-08** 

નીચે મુજબ તૈયાર કરો અને ગણતરી કરો

- દરેક તબક્કે નફો દર્શાવતાં પ્રક્રિયા ખાતા.  $(a)$
- (b) ખરેખર મળેલ નફાનું પત્રક.
- (c) પાકા સરવૈયાના હેતુ માટે સ્ટોકનું મુલ્ય.

#### અથવા

- (અ) "સમાન પડતર પદ્ધતિનો ઉપયોગ કોઈ એક ઉદ્યોગમાં શક્ય નથી" તમે આ વિધાન સાથે સંમત  $\overline{7}$  $2.$ છો ? વિગતવાર ચર્ચા કરો.
	- (બ) નીચેની માહિતી પરથી 30 જૂન 2005 ના રોજ પૂરા થતા ત્રણમાસ માટેનું રોકડ અંદાજપત્ર  $\overline{7}$ બનાવો.

 $\mathbf{p}$ 

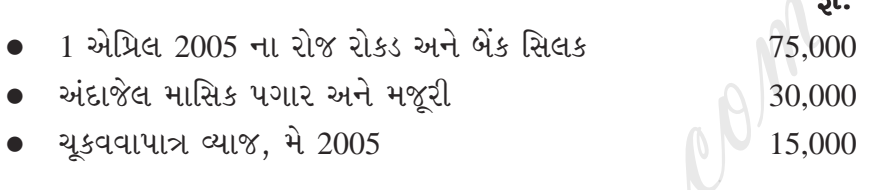

#### અંદાજ

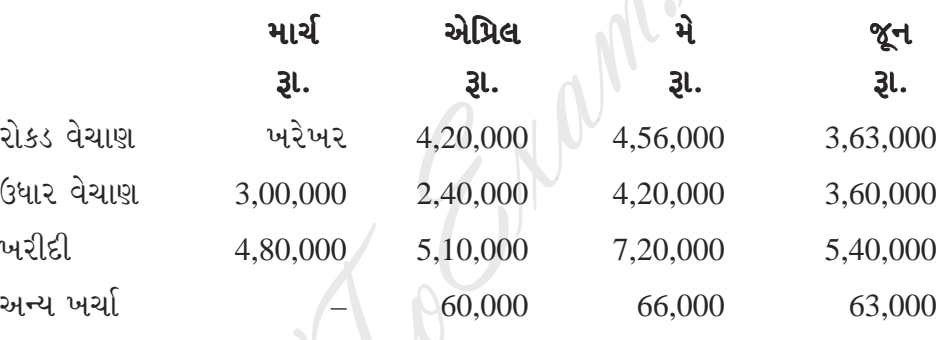

ઉધાર વેચાણના નાણા પૈકી 50 % રકમ જે મહિને વેચાણ થયું હોય તે મહિને મળે છે અને બાકીની 50% રકમ બીજે મહિને મળે છે. ઉધાર વેચાણની ઉઘરાણી પર જો તેજ માસમાં નાણા મળે તો 5 % વટાવ આપવામાં આવે છે અને બીજા મહિને નાણા મળે તો 2.5 % વટાવ મળે છે. લેણદારોને તરતજ નાણા ચુકવાય છે અથવા 30 દિવસમાં નાણા ચુકવાય છે. એવો અંદાજ

छे डे 10% જેટલા લેણદારોને તાત્કાલિક નાણા ચૂકવવા પડે છે.

(અ) એક કંપનીના ઉત્પાદન મિશ્ર અંગેની માહિતી નીચે મુજબ છે.  $\overline{3}$ .

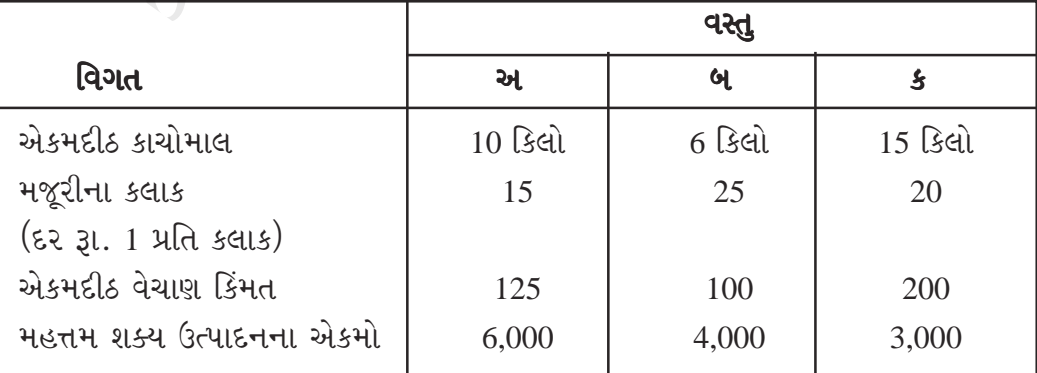

**TC-08** 

10

 $\mathcal{Z}$ 

1,00,000 કિલોનો કાચોમાલ રૂા. 10 લેખે ઉપલબ્ધ છે. ઉપરની માહિતીના આધારે મહત્તમ નફો મેળવવા માટે દરેક વસ્તુના કેટલા એકમોનું ઉત્પાદન કરવું જોઈએ તે જણાવો. (બ) ઉર્મી ઓટોમોબાઈલ્સ લિમિટેડ ના ચોપડામાંથી નીચેની માહિતી મળેલ છે. 2003 2004 રૂા. રૂા. વેચાણ 80,000 90,000 નકો 10.000 14,000 ઉપરની વિગતો પરથી (i) નફા જથ્થાનો ગુણોત્તર અને (ii) રૂા. 60,000 નું વેચાણ હોય તો સલામતીનો ગાળો શોધો. અથવા કેમીકલ X ના એક ટન માટે પ્રમાણિત મિશ્રણ અંગેની વિગતો નીચે મુજબ છે. કેમીકલ વપરાશ કિલો દીઠ પડતર Kgs  $3l.$  $\overline{A}$  $240$ 6  $\overline{B}$  $400$ 12  $\mathsf{C}$ 10 640 એકમાસ દરમિયાન 6.25 ટનનું ઉત્પાદન થયેલ છે. જેની માહિતી નીચે પ્રમાણે છે. કેમીકલ વપરાશ પડતર (ટનમાં)  $3l.$  $\overline{A}$ 1.6 11,200  $\overline{B}$  $2.4$ 30,000  $\overline{C}$  $4.5$ 47,250 નીચેના વિચલનોની ગણતરી કરો. (i) માલ સામાન ખર્ચ વિચલન (ii) માલ સામાન ભાવ વિચલન (iii) માલ સામાન વપરાશ વિચલન (iv) માલ સામાન મિશ્રણ વિચલન  $(v)$  માલ સામાન પેટા-વપરાશ વિચલન

 $\overline{\mathbf{4}}$ 

14

માગ્યા પ્રમાણે જવાબ લખો.  $\overline{4}$ .

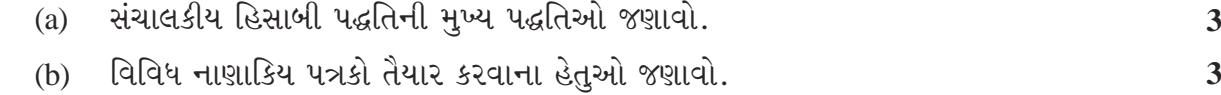

**TC-08** 

 $\overline{\mathbf{4}}$ 

(c) મીના લીમીટેડ કંપનીના ગુણોત્તરો અને આદર્શ ગણાવી શકાય એવા ગુણોત્તર આપ્યા છે. 8 તેને આધારે કંપનીની પરિસ્થિતિ પર ટીકાત્મક નોંધ લખો.

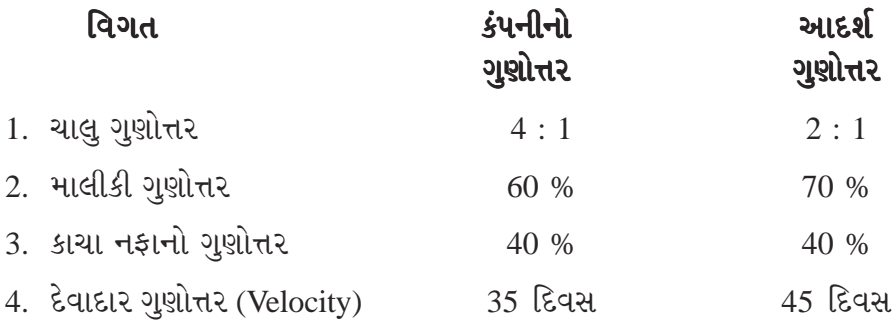

#### અથવા

- (અ) નફાનુકસાન ખાતા પરથી અને પાકા સરવૈયા પરથી ઉદ્દભવતા  $\overline{4}$ .
	- (i) રોકાયેલ મૂડી પર વળતરનો ગુણોત્તર અને (ii) લેણદાર ગુણોત્તરના સુત્ર લખી ઉદાહરણ સાથે સમજાવો.

 $\Lambda$ 

(u) દેવલ લીમીટેડના પાકા સરવૈયા નીચે મુજબ છે.

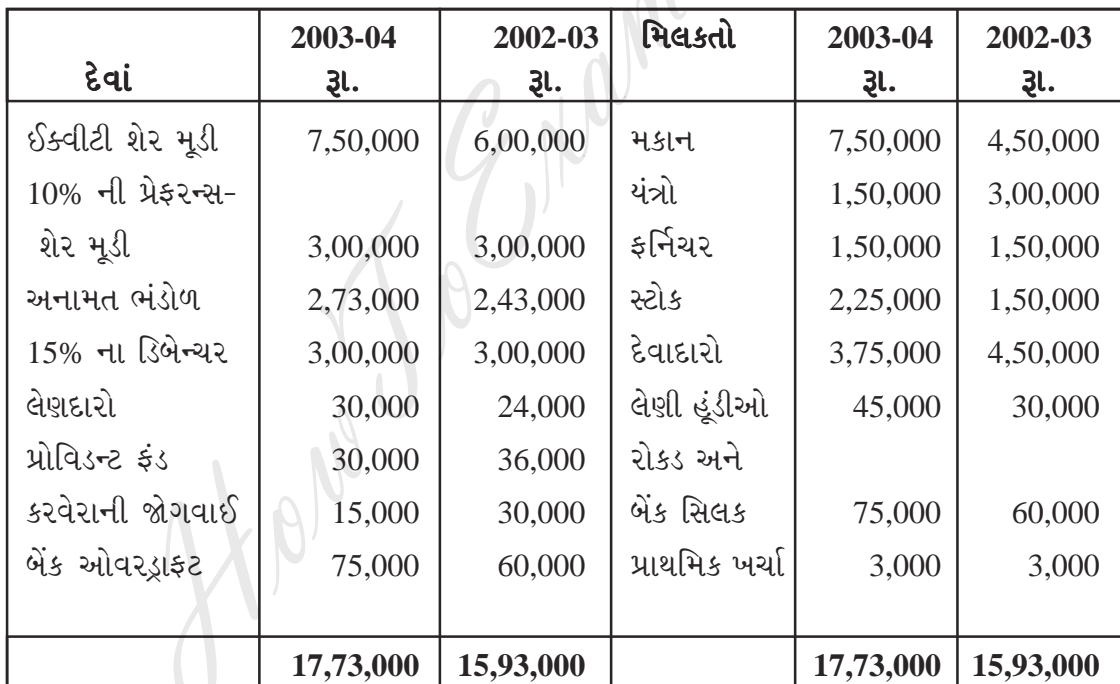

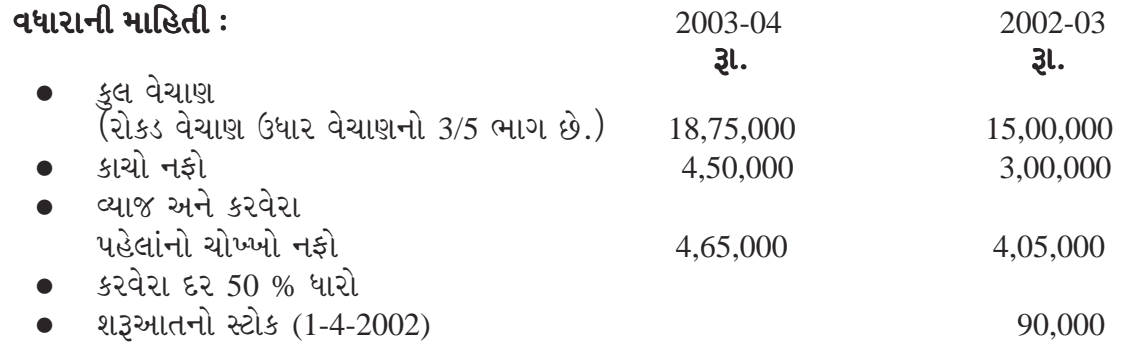

**P.T.O.** 

10

 $\overline{\mathbf{4}}$ 

ઉપરની માહિતી પરથી નીચેના ગુણોત્તરોની ગણતરી કરો અને તેનું અર્થઘટન કરો.

- ચોખ્ખા નફાનો ગુણોત્તર.  $(i)$
- (ii) સ્ટોક ગુણોત્તર (સ્ટોક ચલન દર).
- (iii) પ્રવાહી ગુણોત્તર.
- (અ) રાઈઝીંગ સ્ટાર લિમિટેડના વર્ષ ૨૦૦૪ અને 2003 ના પાકા સરવૈયા નીચે મુજબ આપેલા છે  $\overline{5}$ . .<br>તે પરથી રોકડ પ્રવાહ પત્રક 31.3.2004 ના રોજ પૂરા થતા વર્ષ માટે રોકડ પ્રવાહ પત્રક તૈયાર કરો.

14

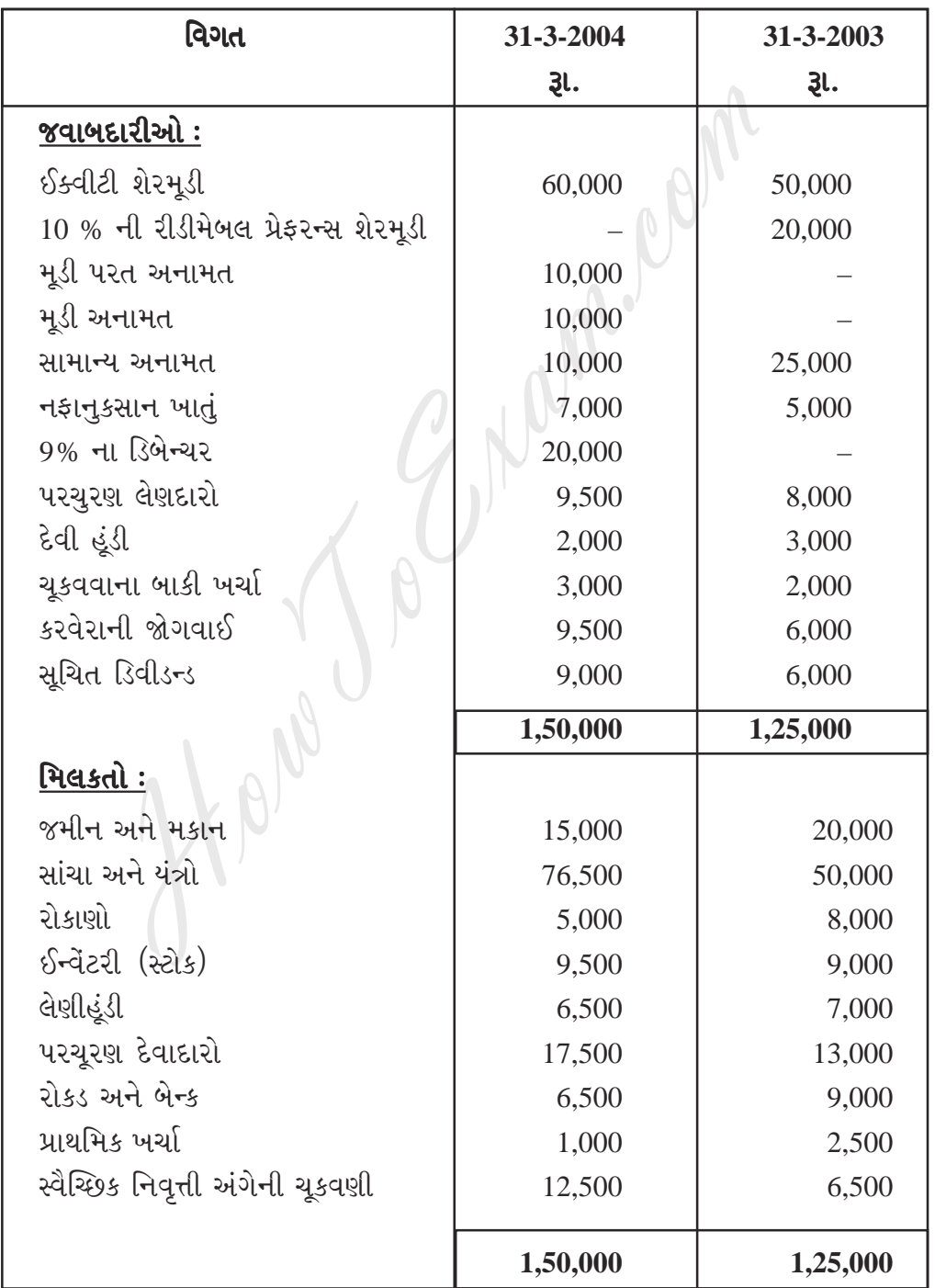

 $TC-08$ 

 $\overline{6}$ 

## વધારાની માહિતી:

- જમીનનો એક ટકડો જેની કિંમત રૂા. 12,000 હતી તે રૂા. 15,000 માં વેચેલ છે અને બાકીની  $(i)$ જમીનનું પુન: મૂલ્યાંકન કરેલ છે. જમીન વેચાણનો નફો અને પુન: મૂલ્યાંકનનો નફો મૂડી અનામત ખાતે લઈ ગયા છે.
- 1-4-2003 ના રોજ રૂા. 7,000 ની પડતર કિંમતનું યંત્ર કે જેની ઘટતી જતી બાકી (W.D.V.)  $(ii)$ રૂા. 5,000 તે રૂા. 9,000 માં વેચેલ છે, અને રૂા. 45,000 ના નવા યંત્રો ખરીદ્યા હતા તેના અવેજ પેટે 31. 10,000 ના ડિબેંચર આપેલ છે.
- (iii) 31. 5,000 ની કિંમતના રોકાણો 31. 7,000 માં વેચેલ છે.
- (iv) રોકાણોની ખરીદી પહેલાનું ડિવીડન્ડ રૂા. 500 મળેલ છે જે રોકાણની પડતર સામે માંડી વાળેલ છે.
- ડિરેકટરોએ ચાલુ વર્ષે 15 % ડિવીડન્ડની ભલામણ કરેલ છે.  $(v)$
- સ્વૈચ્છિક નિવૃત્તિ અંગેની રૂા. 5,000 ની ચૂકવણી સામાન્ય અનામત ખાતે માંડી વાળેલ છે.  $(vi)$
- (vii) ચાલુ વર્ષ માટેની કરવેરાની જવાબદારી રૂા. 13,500 અંદાજેલ છે.
- (viii) સાંચા અને યંત્રો પર 15% લેખે ઘસારો માંડી વાળેલ છે. જ્યારે જમીન અને મકાન પર ઘસારો ગણેલ નથી.

## અથવા

- નાણાકિય હિસાબો અને મેનેજમેન્ટ એકાઉન્ટસી **અથવા** રોકડ પ્રવાહ પત્રક અને ભંડોળ પ્રવાહ 14 5.  $(i)$ પત્રક વચ્ચેનો તફાવત સમજાવો./
	- નાણાકિય પત્રકોની મર્યાદાઓ વિશે નોંધ લખો.  $(ii)$

Holey